## Finite-State Machines

Martin Schoeberl

Technical University of Denmark Embedded Systems Engineering

March 7, 2024

## **Overview**

- ▶ A bit of testing (repetition)
- $\blacktriangleright$  Fun with counters
- $\blacktriangleright$  Finite-state machines
- $\blacktriangleright$  Collection with Vec

## Organization and Lab Work

- $\blacktriangleright$  How did the testing lab work? Did you find both bugs?
- $\blacktriangleright$  This week is the 7-segment decoder
- $\triangleright$  This is part of the lab grade show it a TA
	- ▶ Deadline is next week (100 %)
	- $\blacktriangleright$  In two weeks (21/3) only 50 %
- $\blacktriangleright$  Register your group to get a number!
	- ▶ Group name: VM Machine

## Testing with Chisel

- $\blacktriangleright$  A test contains
	- ▶ a device under test (DUT) and
	- $\blacktriangleright$  the testing logic
- $\triangleright$  Set input values with poke
- $\blacktriangleright$  Advance the simulation with step
- $\blacktriangleright$  Read the output values with peek
- $\triangleright$  Compare the values with expect
- ▶ Import following packages

```
import chisel3._
import chiseltest ._
import org. scalatest . flatspec. AnyFlatSpec
```
# An Example DUT

- ▶ A device-under test (DUT)
- ▶ Just 2-bit AND logic

```
class DeviceUnderTest extends Module {
 val io = IO(new Bundle {
   val a = Input(UInt(2.W))val b = Input(UInt(2.W))val out = Output(UInt(2.W))val equ = Output(Bool())})
  io.out := io.a & io.b
  io.equ := io.a === io.b
}
```
## A ChiselTest

- ▶ Extends class AnyFlatSpec with ChiselScalatestTester
- ▶ Has the device-under test (DUT) as parameter of the test() function
- $\blacktriangleright$  Test function contains the test code
- ▶ Testing code can use all features of Scala
- $\blacktriangleright$  Is placed in src/test/scala
- $\blacktriangleright$  Is run with sbt test

## Testing with expect()

}

▶ Poke values and expect some output

```
class SimpleTestExpect extends AnyFlatSpec
   with ChiselScalatestTester {
  "DUT" should "pass" in {
    test(new DeviceUnderTest) { dut =>
      dut.io.a.poke (0.U)
      dut.io.b.poke (1.U)
      dut.clock.step ()
      dut.io.out.expect (0.U)
      dut.io.a.poke (3.U)
      dut.io.b.poke (2.U)
      dut.clock.step ()
      dut.io.out.expect (2.U)
    }
  }
```
## Call the Tester for Waveform Generation

▶ The complete test

▶ Note the .withAnnotations(Seq(WriteVcdAnnotation)

```
class Count6WaveSpec extends AnyFlatSpec with
   ChiselScalatestTester {
  " CountWave6 " should "pass" in {
    test(new
        Count6). withAnnotations (Seq( WriteVcdAnnotation ))
        \{ dut \Rightarrowdut.clock.step (20)
    }
  }
}
```
# Display Waveform with GTKWave

- ▶ Run the tester: sbt test
- $\blacktriangleright$  Locate the .vcd file in test run dir/...
- ▶ Start GTKWave
- ▶ Open the .vcd file with
	- $\blacktriangleright$  File Open New Tab
- ▶ Select the circuit
- $\triangleright$  Drag and drop the interesting signals

## Counters as Building Blocks

- ▶ Counters are versatile tools
- $\blacktriangleright$  Count events
- $\blacktriangleright$  Generate timing ticks
- ▶ Generate a one-shot timer

## Counting Up and Down

```
\blacktriangleright Up:
    val cntReg = RegInit(0.U(8.W))cntReg := cntReg + 1.Uwhen(cntReq === N) {
       cntReq := 0.U}
▶ Down:
    val cntReg = RegInit(N)cntReg := cntReg - 1.Uwhen(cntReg == 0.U) {
      cntReg := N}
```
## Generating Timing with Counters

- ▶ Generate a tick at a lower frequency
- $\triangleright$  We used it in Lab 1 for the blinking LED
- $\blacktriangleright$  Use it today for the lab exercise
- $\triangleright$  Use it for driving the free running counter at 2 Hz

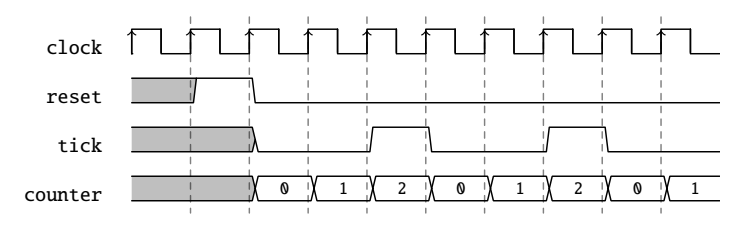

#### The Tick Generation

```
val tickCounterReg = RegInit(0.U(32.W))val tick = tickCounterReg === (N-1).U
```

```
tickCounterReg := tickCounterReg + 1.U
when (tick) {
  tickCounterReg := 0.U
}
```
## Using the Tick

- ▶ A counter running at a *slower frequency*
- $\triangleright$  By using the tick as an enable signal

```
val lowFrequCntReg = RegInit(0.U(4.W))when (tick) {
  lowFrequCntReg := lowFrequCntReg + 1.U
}
```
#### The *Slow* Counter

▶ Incremented every tick

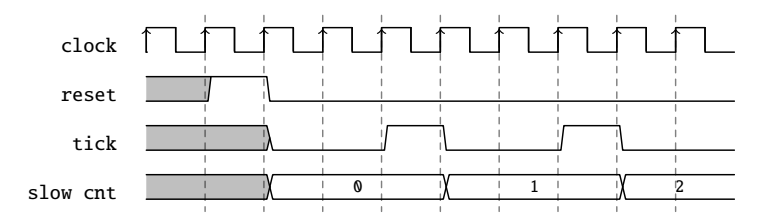

## A Timer

- $\blacktriangleright$  Like a kitchen timer
- $\blacktriangleright$  Start by loading a timeout value
- $\triangleright$  Count down till 0
- ▶ Assert done when finished

### One-Shot Timer

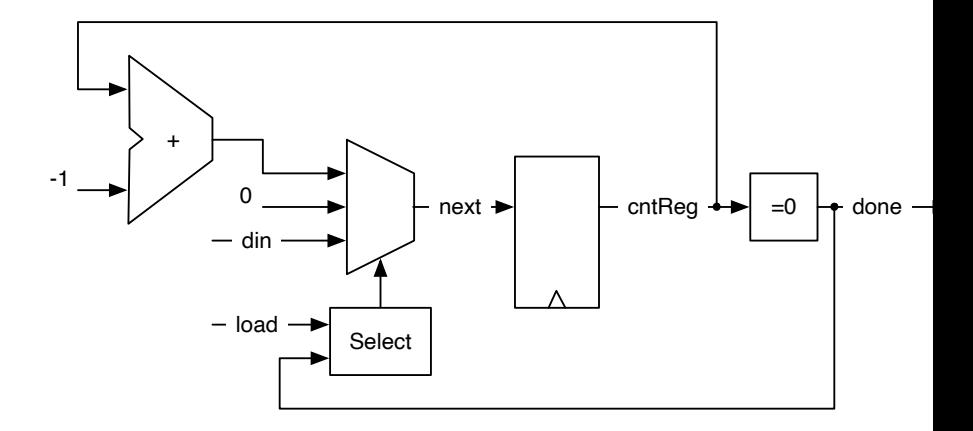

#### One-Shot Timer

```
val cntReg = RegInit(0.U(8.W))val done = cntReg == = 0.Uval next = WireDefault (0.U)
when (load) {
  next := dim} .elsewhen (! done) {
  next := <math>cntReq - 1.U</math>}
cntReg := next
```
### A 4 Stage Shift Register

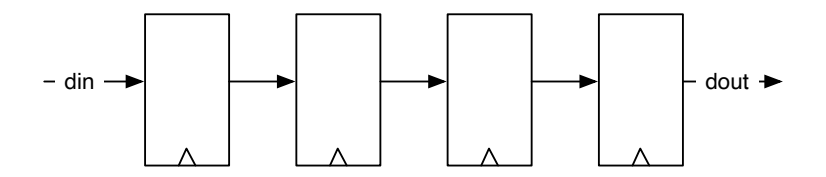

```
val shiftReg = Reg(UInt(4.W))shiftReg := shiftReg(2, 0) ## din
val dout = shiftReg(3)
```
## A Shift Register with Parallel Output

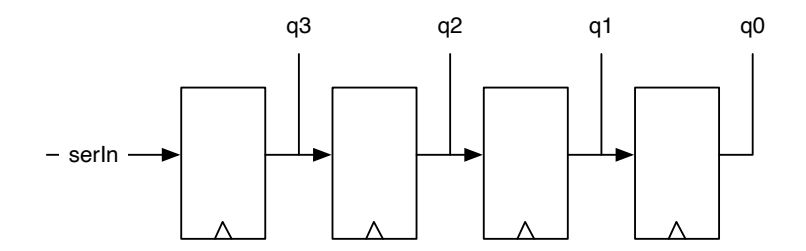

val outReg =  $RegInit(0.U(4.W))$ outReg :=  $serIn ## outReg(3, 1)$ val  $q = outReg$ 

## A Shift Register with Parallel Load

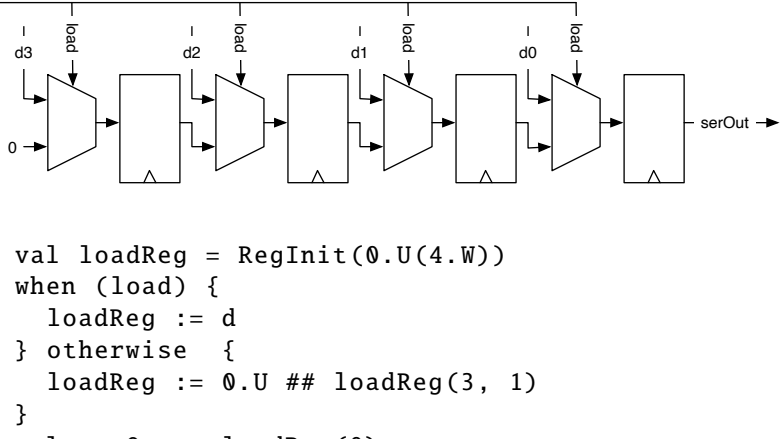

```
val serOut = loadReq(0)
```
## A Simple Circuit

- $\blacktriangleright$  What does the following circuit?
- $\blacktriangleright$  Is this related to a finite-state machine?

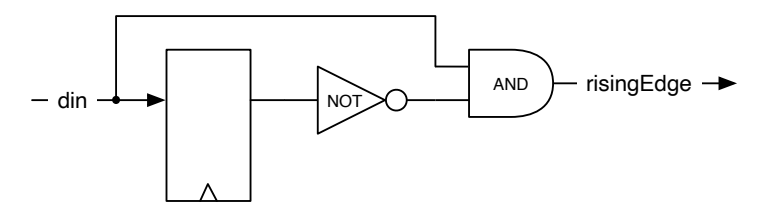

#### Before the Break

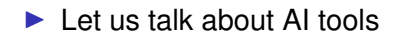

# ChatGPT/Copilot

- $\blacktriangleright$  Maybe useful to learn a language
- ▶ Sometimes ChatGPT uses old Chisel constructs
- $\triangleright$  Sometimes it is even plain wrong
- ▶ DTU does not allow the usage at the exam
	- ▶ We will have the exam online without Internet access
- $\blacktriangleright$  My personal opinion:
	- $\blacktriangleright$  It is just a new tool
	- ▶ We cannot really (and shall not) disallow tools (grammar check, calculator, programming,...)
	- ▶ We will need to learn how to deal with it
	- ▶ I use Copilot in my editor
	- ▶ Sometimes Luse ChatGPT to rewrite text

# ChatGPT/Copilot

- $\blacktriangleright$  This morning I tried to solve todays lab with ChatGPT (3.5)
- $\blacktriangleright$  It took me 4 prompts and one correction prompt
- ▶ The result looks correct
- ▶ Done in 10 minutes
- ▶ Can one learn to code with ChatGPT? Even better?
- ▶ I do not know

## Finite-State Machine (FSM)

- $\blacktriangleright$  Has a register that contains the state
- $\blacktriangleright$  Has a function to computer the next state
	- ▶ Depending on current state and input
- $\blacktriangleright$  Has an output depending on the state
	- $\blacktriangleright$  And maybe on the input as well
- ▶ Every synchronous circuit can be considered a finite state machine
- $\blacktriangleright$  However, sometimes the state space is a little bit too large

## Basic Finite-State Machine

▶ A state register

▶ Two combinational blocks

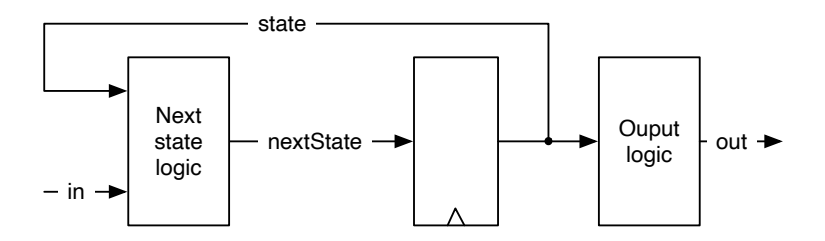

# State Diagram

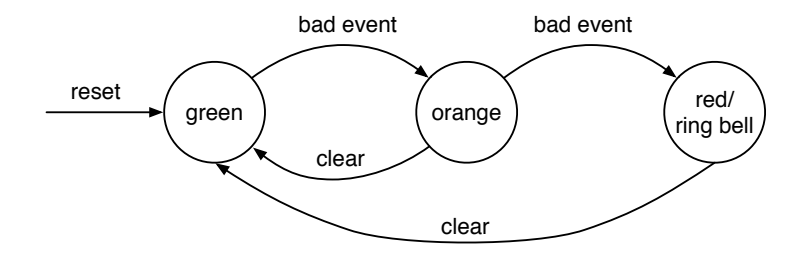

- ▶ States and transitions depending on input values
- ▶ Example is a simple alarm FSM
- $\blacktriangleright$  Nice visualization
- ▶ Will not work for large FSMs
- ▶ Complete code in the Chisel book

## State Table for the Alarm FSM

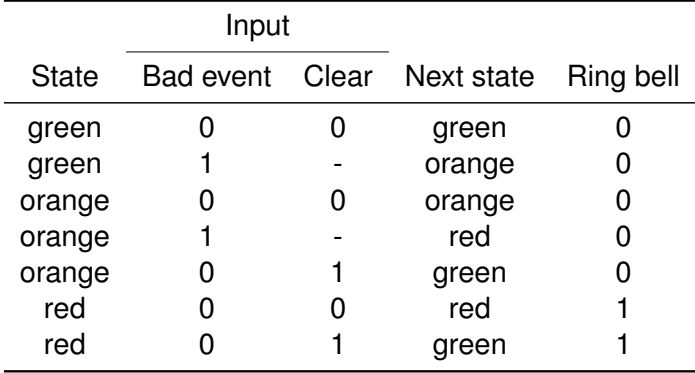

## The Input and Output of the Alarm FSM

```
\blacktriangleright Two inputs and one output
```

```
val io = IO(new Bundle{
  val badEvent = Input(Bool())val clear = Input(Bool())val ringBell = Output(Bool())})
```
## Encoding the State

- $\triangleright$  We can optimize state encoding
- ▶ Two common encodings are: binary and one-hot
- $\triangleright$  We leave it to the synthesize tool
- $\triangleright$  Use symbolic names with ChiselEnum

```
object State extends ChiselEnum {
  val green , orange , red = Value
}
import State._
```
#### Start the FSM

#### $\blacktriangleright$  We have a starting state on reset

val stateReg = RegInit(green)

### The Next State Logic

```
switch (stateReg) {
  is (green) {
    when(io.badEvent) \{stateReg := orange
    }
  }
  is (orange) {
    when(io.badEvent) {
      stateReg := red
    } .elsewhen(io.clear) {
      stateReg := green
    }
  }
  is (red) {
    when (io.clear) {
      stateReg := green
    }
  }
}
```
## The Output Logic

#### io.ringBell := stateReg === red

## Summary of the Alarm Example

#### ▶ Three elements:

- 1. State register
- 2. Next state logic
- 3. Output logic
- ▶ This was a so-called Moore FSM
- $\blacktriangleright$  There is also a FSM type called Mealy machine

## A so-called Mealy FSM

- ▶ Similar to the former FSM
- $\triangleright$  Output also depends in the input
- ▶ It can react *faster*
- ▶ Less composable (draw it)

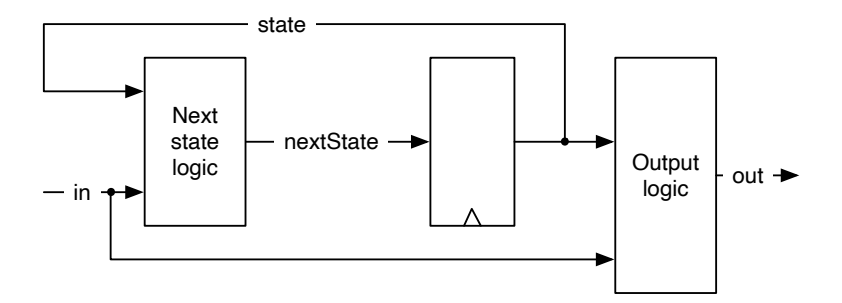

## The Mealy FSM for the Rising Edge

- $\blacktriangleright$  That was our starting example
- $\triangleright$  Output is also part of the transition arrows

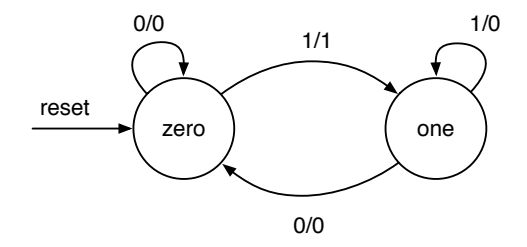

## The Mealy Solution

 $\triangleright$  Show code in IntelliJ as it is too long for slides

State Diagram for the Moore Rising Edge Detection

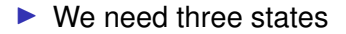

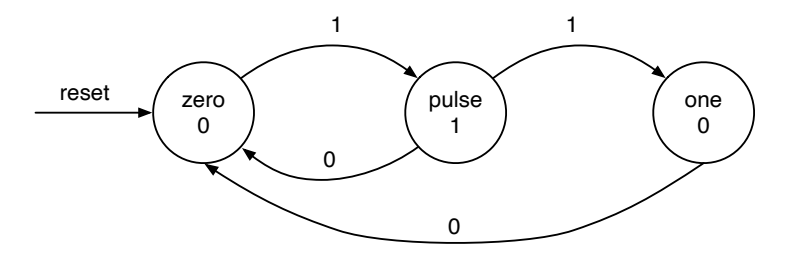

## Comparing with a Timing Diagram

▶ Moore is delayed one clock cycle compared to Mealy

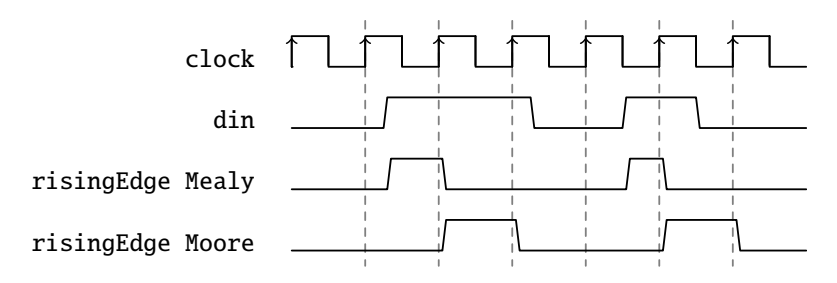

## What is Better?

- $\blacktriangleright$  It depends  $\div$ )
- $\blacktriangleright$  Moore is on the save side
- $\blacktriangleright$  More is composable
- ▶ Mealy has *faster* reaction
- ▶ Both are tools in you toolbox
- ▶ Keep it simple with your vending machine and use a Moore FSM

## Another Simple FSM

- $\triangleright$  a FSM for a single word buffer
- $\blacktriangleright$  Just two symbols for the state machine

```
object State extends ChiselEnum {
  val empty, full = Value
}
```
#### Finite State Machine for a Buffer

```
object State extends ChiselEnum {
  val empty, full = Value
}
import State._
val stateReg = RegInit(empty)
val dataReg = RegInit(0.U(8.W))when(stateReg === empty) {
  when(io.in.valid) {
    dataReg := io.in.bits
    stateReg := full
  }
} .otherwise { // full
  when(io.out.ready) {
    stateReg := empty
  }
}
```
A simple buffer for a bubble FIFO

## Group Signals with a Bundle

- $\triangleright$  Group signals that belong to each other
- $\blacktriangleright$  Reference as a whole
- $\blacktriangleright$  Individual fields accessed by their name
- ▶ E.g., ref.field

```
class Channel () extends Bundle {
 val data = UInt(32.W)val valid = Bool()}
```
## A Collection of Signals with Vec

- $\triangleright$  Chisel Vec is a collection of signals of the same type
- $\blacktriangleright$  The collection can be accessed by an index
- $\triangleright$  Similar to an array in other languages
- $\triangleright$  Wrap into a Wire() for combinational logic
- $\triangleright$  Wrap into a Reg() for a collection of registers

```
val v = Wire(Vec(3, UInt(4.W)))
```
#### Using a Vec

 $v(0) := 1.U$  $v(1) := 3.U$  $v(2) := 5.0$ val index =  $1.U(2.W)$ 

```
val a = v(index)
```
 $\blacktriangleright$  Reading from an Vec is a multplexer

 $\triangleright$  We can put a Vec into a Reg

val registerFile =  $Reg(Vec(32, UInt(32.W)))$ 

An element of that register file is accessed with an index and used as a normal register.

```
registerFile (index) := dIn
val dOut = registerFile (index)
```
### Mixing Vecs and Bundles

- $\triangleright$  We can freely mix bundles and vectors
- $\triangleright$  When creating a vector with a bundle type, we need to pass a prototype for the vector fields. Using our Channel, which we defined above, we can create a vector of channels with:

```
val vecBundle = Wire(Vec(8, new Channel()))
```
▶ A bundle may as well contain a vector

```
class BundleVec extends Bundle {
 val field = UInt(8.W)val vector = Vec(4, UInt(8.W))}
```
## Today's Lab

- $\blacktriangleright$  This is the start of the graded group work
	- ▶ Part of your grade
	- ▶ Please register your group in DTU Learn
- ▶ Binary to 7-segment decoder
- $\blacktriangleright$  First part of your vending machine
- $\blacktriangleright$  Just a single digit, only combinational logic
- $\triangleright$  Use the nice tester provided to develop the circuit
- ▶ Then synthesize it for the FPGA
- ▶ Test with switches
- $\triangleright$  Then add a counter running at 2 Hz
- $\triangleright$  Show a TA your working design
- $\blacktriangleright$  [Lab 5](https://github.com/schoeberl/chisel-lab/tree/master/lab5)

## **Summary**

- $\triangleright$  Waveform testing is the way to develop/debug
- $\triangleright$  Counters are important tools, e.g., to generate timing
- $\blacktriangleright$  Finite-state machines are another tool of the trade
- ▶ Two types: Moore and Mealy
- $\triangleright$  A Chisel Vec is the hardware version of an array